کیفردی پارٹ(1)

(تغليمي سيشن 13°30'30'4) بعد)

ماڈل پیپراسلامیات لازی (معروض) جہا عت کم<br>م وتت15 منٹ

Paper Code  $30 - 10$ 

دست، سے اس کا پاکتہ بنایات A ۔ابار C و نے کے یں۔جوانی کا پرجوال کے مالک و کے دائروں کی سے بنایاتی تعالیق متعالی<br>کوریئے کہانے کے پاکستان کے کوریئے کی کوریئے کی کوریئی کے ایک میں اور اس کا مطابق اور اس کی ایک تعالیقات اور ا

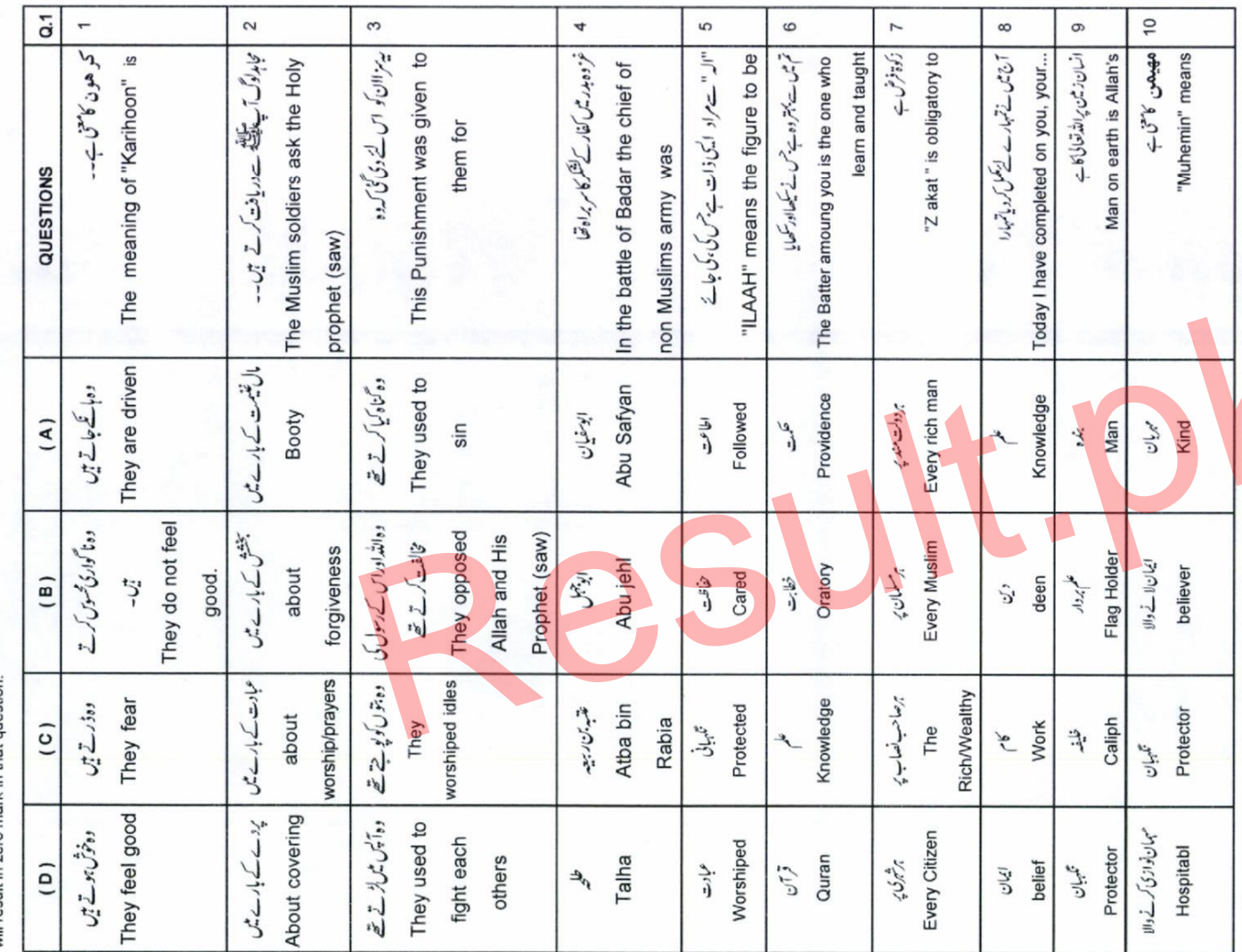

A-PDF Watermark DEMO: Purchase from www.A-PDF.com to remove the watermark

 $\mathsf{Q}\mathsf{V}$ 

سینڈری پارٹ(I) 40/15

 $\frac{1}{2}$ 

ماڈل پیپراسلامیات لازی (انشائیہ) ہدئیت کم<br>جماعت (تعليمي سيشن 13-12012 ومابعد )

 $\frac{3}{2}$  $\equiv$ 

وتش1:45. محينًا

 $6 \times 2 = 12$ 2. write short answer to any six questions: وان فر يقا من المو منين لكر هون i.Translate

Part-

ii which attributes of believers are expressed in surah "Anfal" iii.which kinds of dishonesty" are described inSurah "Anfal" iv.write the meanings of  $Jv$  land  $v^{\frac{k^2}{2}}$  .

v.which warning is addressed to non believers in Surah "Anfal" vi.which are the things described as(mischief) in surah Infal. vii.why were the non believers not punished inspite of their demand?

۲-سورةالانغال میس کس چیز کوفته قرارد یا یکیا ہے؟<br>۲-سورةالانغال میس کس چیز کوفته قرارد یا یکیا ہے؟

٣-ربرٌ الشيطن اورالاعناق سكن يتي تكهيس-

۵-کفارکوخطاب کر

ستستد بوسته سورة الانفال ميس كمياسيسية بركى تحكم ہے؟

٢- مردة الاخال ميس موسوّل كي سفات بيان كى محي قى بير.

المسورة الانفال ميس كون كون ى خيانتوں كاذ كركيا كيا ہے؟

سال فبرا : كوئ سے چو مولانات سے محققہ جوابات قریر کر یہ ا۔وان فو یقا من المعو منسن لکر ہون کاترجمرکر یں۔ ے کفار کے مطالبے کے باوجودان پر مفار کے بیاں منباز ل ہوا؟ ۸ کنار کے ساتھ متالیے کی صورت میں مسلمانوں کو ک<sup>ی امو</sup>ر سے پچناچاہیے؟ viii.what is to be avoided by the muslims in their fight with non-believers?

۹-2 برگریس ان الله لا مدحب العفائدین۔<br>سوال نبر ۳-رکوئی ہے جہوءالات کے تفصر جوابات تحریر کریں۔ (2 = 8×6) Q3: Give brief answers of any six questions ان الله لا يحب الحائين Translate .

استخیل ایمان کے چاراصول پیان کریں۔ Result.pk

المغوامي ولواية 'Translate',

 $Part -$ 

J

زكوة كى ابيت پرنوٹ قرير كريں۔

ىدال نبىر Y \_ حفاظت قر آن پرنوٹ گھیں۔

 $\frac{R}{C}$ 

 $\mathbf{1}$